Basic Text Processing Regular Expressions Word Tokenization Word Normalization Sentence Segmentation

Many slides adapted from slides by Dan Jurafsky

Basic Text Processing

Regular **Expressions** 

# Regular expressions

- A formal language for specifying text strings
- How can we search for any of these?
	- woodchuck
	- woodchuck**s**
	- **W**oodchuck
	- **W**oodchuck**s**

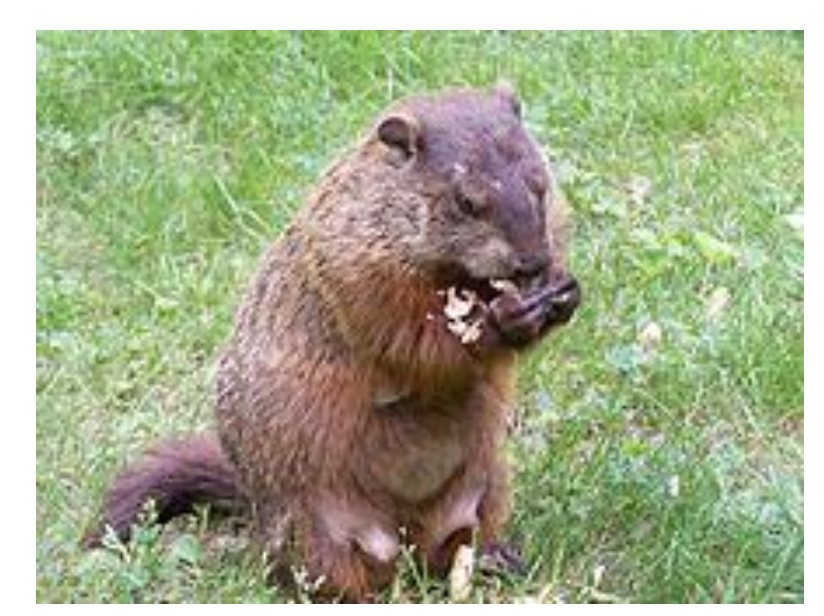

# Regular Expressions: Disjunctions

• Letters inside square brackets []

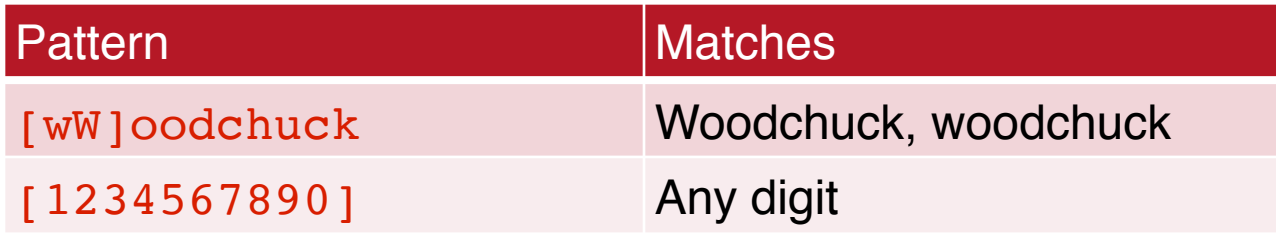

• Ranges [A-Z]

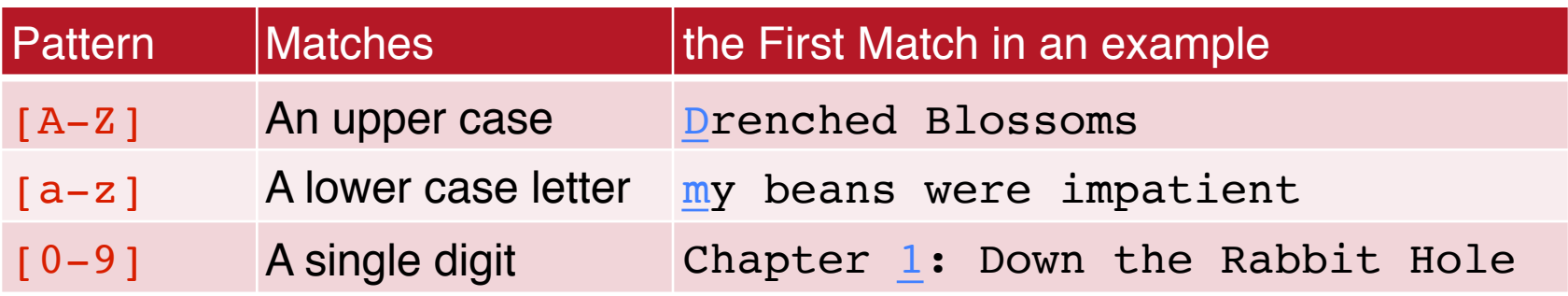

# Regular Expressions: Negation in **Disjunction**

- Negations [ ^Ss ]
	- Carat means negation only when first in []

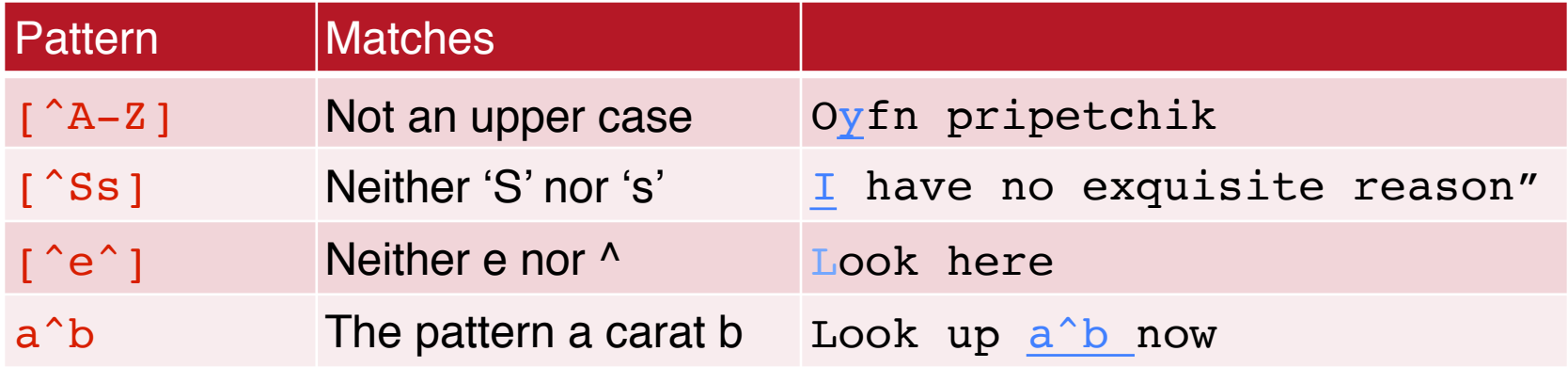

# Regular Expressions: More Disjunction

- Woodchucks is another name for groundhog!
- The pipe I for disjunction

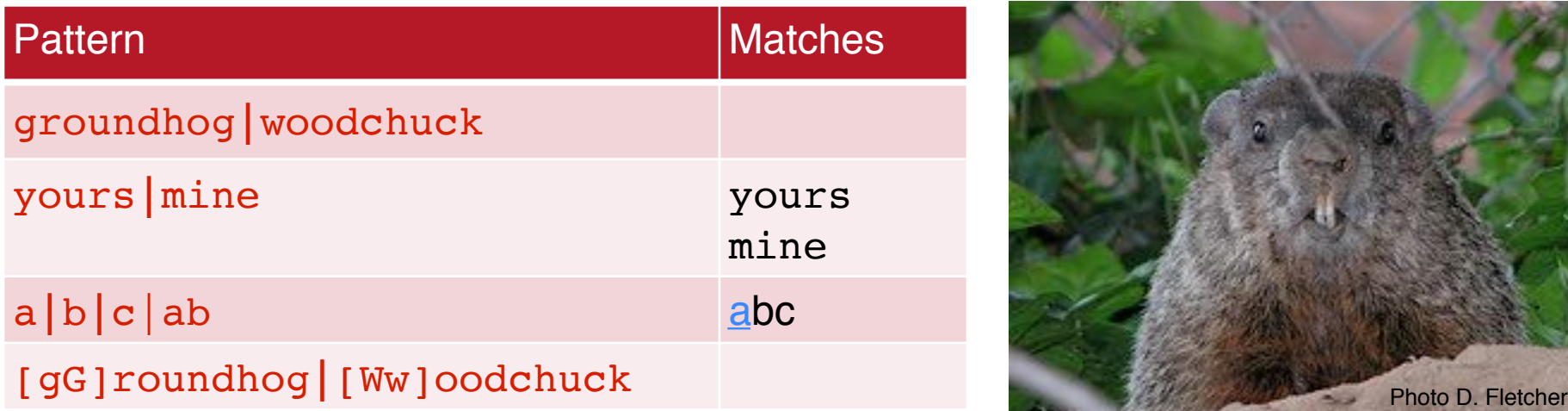

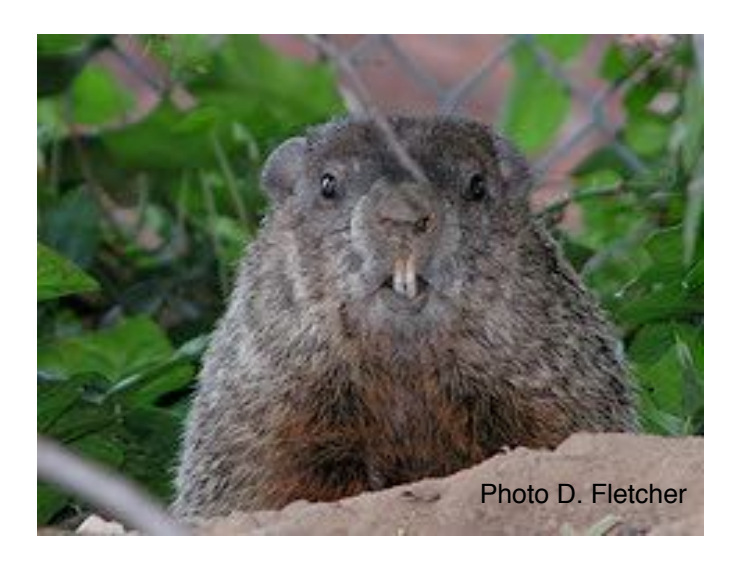

### Regular Expressions: ? \*

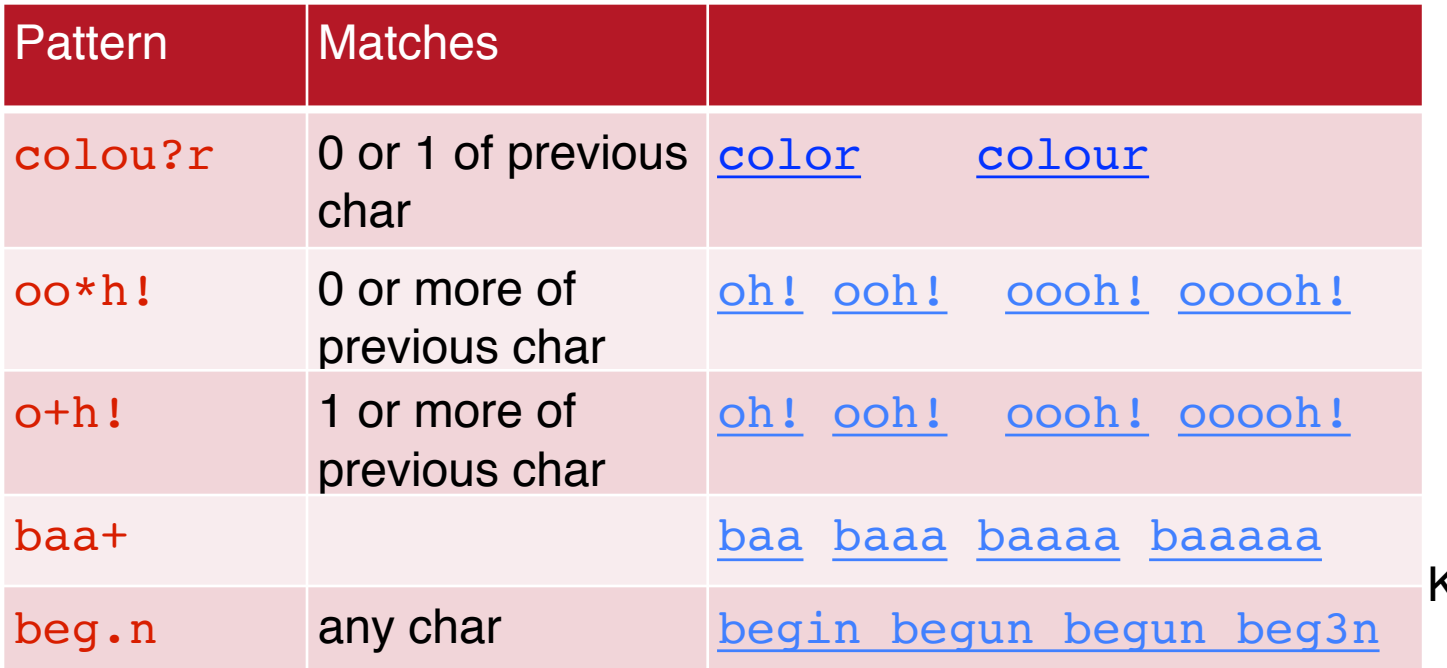

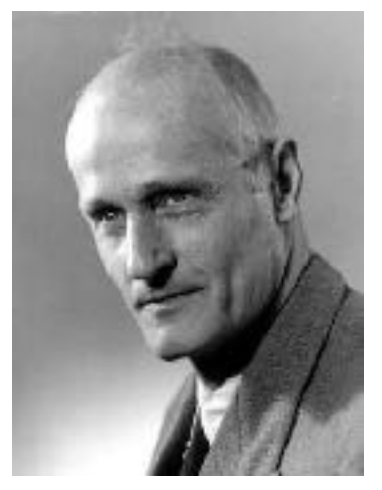

Stephen C Kleene Kleene \*, Kleene +

# Regular Expressions: Anchors ^ \$

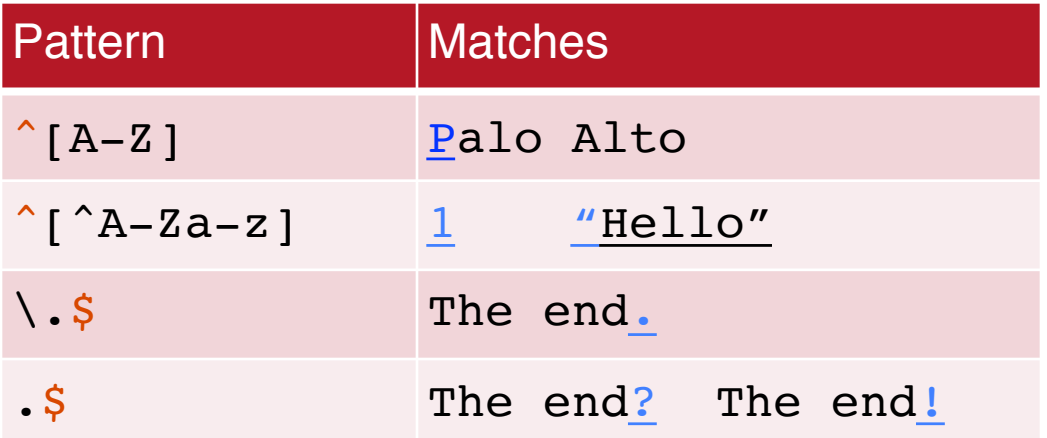

### Example

• Find me all instances of the word "the" in a text. the Misses capitalized examples

theology

[tT]he Incorrectly returns other or

 $\lceil$   $\land$  a-zA-Z ][tT]he[ $\land$  a-zA-Z]

### Errors

- The process we just went through was based on fixing two kinds of errors
	- Matching strings that we should not have matched (there, then, other)
		- False positives (Type I)
	- Not matching things that we should have matched (The)
		- False negatives (Type II)

### Errors cont.

- In NLP we are always dealing with these kinds of errors.
- Reducing the error rate for an application often involves two antagonistic efforts:
	- Increasing accuracy or precision (minimizing false positives)
	- Increasing coverage or recall (minimizing false negatives).

# Summary

- Regular expressions play a surprisingly large role
	- Sophisticated sequences of regular expressions are often the first model for any text processing task
- For many hard tasks, we use machine learning classifiers
	- But regular expressions are used as features in the classifiers
	- Can be very useful in capturing generalizations

Basic Text Processing

Regular **Expressions** 

# Basic Text Processing

Word tokenization

# Text Normalization

- Every NLP task needs to do text normalization:
	- 1.Segmenting/tokenizing words in running text
	- 2.Normalizing word formats
	- 3.Segmenting sentences in running text

### How many words?

- I do uh main- mainly business data processing
	- Fragments, filled pauses
- Seuss's cat in the hat is different from other cats!
	- **Lemma**: same stem, part of speech, rough word sense
		- cat and cats = same lemma
	- **Wordform**: the full inflected surface form
		- cat and cats  $=$  different wordforms

# How many words?

they lay back on the San Francisco grass and looked at the stars and their

- **Type**: an element of the vocabulary.
- **Token**: an instance of that type in running text.
- How many?
	- 15 tokens (or 14)
	- 13 types (or 12) (or 11?)

### How many words?

- *N* = number of tokens
- $V =$  vocabulary = set of types

I V is the size of the vocabulary

Church and Gale  $(1990)$ :  $|V| > O(N^{1/2})$ 

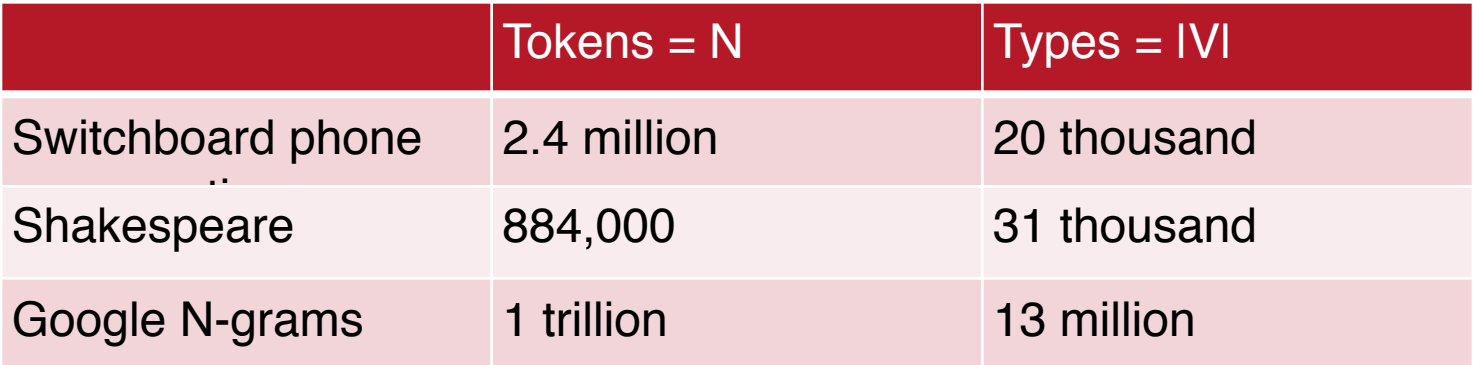

#### **\*Assignment for you\***

# Simple Tokenization in UNIX

- (Inspired by Ken Church's UNIX for Poets.)
- Given a text file, output the word tokens and their frequencies Change all non-alpha to newlines

```
tr -sc 'A-Za-z' '\n' < shakes.txt 
       sort
       uniq -c1945 A
72 AARON
19 ABBESS
 5 ABBOT
              25 Aaron
                6 Abate
                1 Abates
                5 Abbess
                6 Abbey
                3 Abbot
                .... …
                     Sort in alphabetical order
                         Merge and count each type
                                    Will likes to eat. 
                                    Will likes to babble.
                                                           1 babble
                                                           1 eat
                                                          2 likes 
                                                          2 to
                                                           2 Will
                                                        tr: translate, -s: squeeze, 
                                                             -c: complement
```
#### **\*Assignment for you\***

### The first step: tokenizing

tr -sc 'A-Za-z' '\n' < shakes.txt | head

(head: will print the first lines (10 by default) of its input. head -n NUM input)

THE

SONNETS

by

William

Shakespeare

From

fairest

creatures

#### **\*Assignment for you\***

### The second step: sorting

tr -sc 'A-Za-z' '\n' < shakes.txt | sort | head

A A A

A A

A A

A

A

...

### More counting **\*Assignment for you\***

- Merging upper and lower case
- tr 'A-Z' 'a-z' < shakes.txt | tr -sc 'A-Za-z' '\n' | sort | uniq -c
- Sorting the counts (-n: numerical value, -k: column, -r: reverse)

tr 'A-Z' 'a-z' < shakes.txt | tr –sc 'A-Za-z' '\n' | sort | uniq –c | sort –n –r

23243 the 22225 i 18618 and 16339 to 15687 of 12780 a 12163 you 10839 my 10005 in 8954 d What happened here?

### Issues in Tokenization

- Finland's capital →Finland Finlands Finland's *?*
- what're, I'm, isn't →What are, I am, is not
- $Hewlett-Packard \rightarrow Hewlett$  Packard ?
- state-of-the-art  $\rightarrow$  state of the art ?
- Lowercase  $\rightarrow$  lower-case lowercase lower case ?
- San Francisco  $\rightarrow$  one token or two?
- $m.p.h., PhD. \rightarrow ??$

# Tokenization: language issues

- French
	- *L'ensemble* → one token or two?
		- *L* ? *L'* ? *Le* ?
		- Want *l'ensemble* to match with *un ensemble*
- German noun compounds are not segmented
	- *Lebensversicherungsgesellschaftsangestellter*
	- 'life insurance company employee'
	- German information retrieval needs **compound splitter**

# Tokenization: language issues

- Chinese and Japanese no spaces between words:
	- 莎拉波娃现在居住在美国东南部的佛罗里达。
	- 莎拉波娃 现在 居住 在 美国 东南部 的 佛罗里达
	- Sharapova now lives in US southeastern Florida

# Basic Text Processing

Word tokenization

# Basic Text Processing

Word Normalization and Stemming

# Normalization

- Need to "normalize" terms
	- Information Retrieval: indexed text & query terms must have same form.
		- We want to match *U.S.A.* and *USA*
- We implicitly define equivalence classes of terms
	- e.g., deleting periods in a term
- Alternative: asymmetric expansion:
	- Enter: *window* Search: *window, windows*
	- Enter: *windows* Search: *Windows, windows, window*
	- Enter: *Windows* Search: *Windows*

# Case folding

- Applications like IR: reduce all letters to lower case
	- Since users tend to use lower case
	- Possible exception: upper case in mid-sentence?
		- e.g., *General Motors*
		- *Fed* vs. *fed*
		- *SAIL* vs. *sail*
- For sentiment analysis, MT, Information extraction
	- Case is helpful (*US* versus *us* is important)

### Lemmatization

- Reduce inflections or variant forms to base form
	- *am, are, is* → *be* **Context dependent**. for instance:
	- *car, cars, car's*, *cars'* → *car*

in our last meeting (noun, meeting). We're meeting (verb, meet) tomorrow.

- *the boy's cars are different colors* → *the boy car be different color*
- Lemmatization: have to find correct dictionary headword form

# Morphology

#### • **Morphemes**:

- The small meaningful units that make up words
- **Stems**: The core meaning-bearing units
- **Affixes**: Bits and pieces that adhere to stems
	- Often with grammatical functions

#### **Stemming context independent**

- Reduce terms to their stems in information retrieval
- *Stemming* is crude chopping of affixes
	- language dependent
	- e.g., *automate(s), automatic, automation* all reduced to *automat*.

*for example compressed and compression are both accepted as equivalent to compress*.

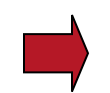

for exampl compress and compress ar both accept as equival to compress

# Porter's algorithm The most common English stemmer

 Step 1a **fixed rules put in groups, applied in order.** <https://tartarus.org/martin/PorterStemmer/>

…

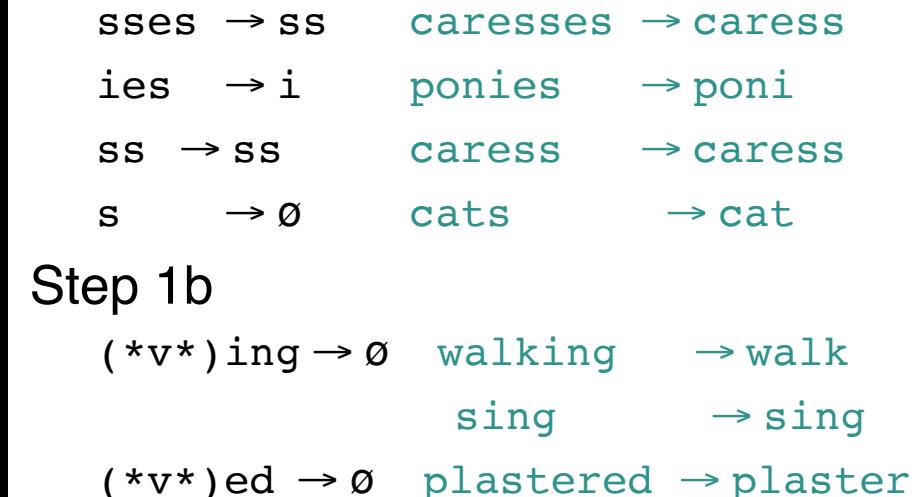

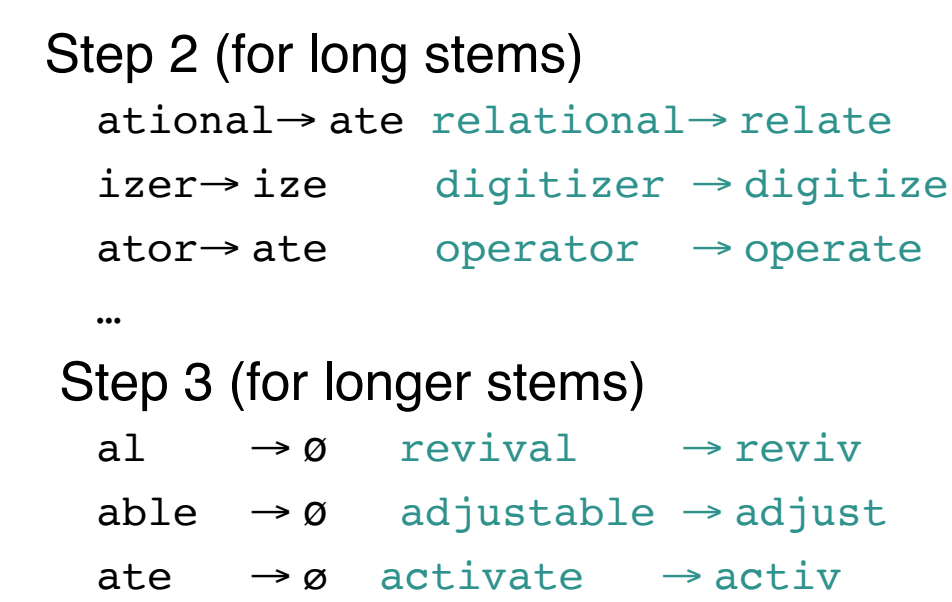

# Viewing morphology in a corpus Why only strip –ing if there is a vowel?

# $(*v*)$ ing  $\rightarrow \emptyset$  walking  $\rightarrow$  walk  $sing \rightarrow sing$

# Viewing morphology in a corpus Why only strip –ing if there is a vowel?

 $(*v*)$ ing  $\rightarrow \emptyset$  walking  $\rightarrow$  walk  $sing \rightarrow sing$ 

tr -sc 'A-Za-z' '\n' < shakes.txt | grep 'ing\$' | sort | uniq -c | sort –nr

548 being 541 nothing 152 something 541 nothing 145 coming 388 king 130 morning 375 bring 122 having 358 thing 120 living 307 ring 117 loving 116 Being 130 morning 102 going 1312 King 548 being 152 something 145 coming

tr -sc 'A-Za-z' '\n' < shakes.txt | grep '[aeiou].\*ing\$' | sort | uniq -c | sort –nr

# Basic Text Processing

Word Normalization and Stemming

# Basic Text Processing

**Sentence** Segmentation and Decision Trees

# Sentence Segmentation

- $\frac{1}{2}$ , ? are relatively unambiguous
- Period "." is quite ambiguous
	- Sentence boundary
	- Abbreviations like Inc. or Dr.
	- Numbers like 02% or 4.3
- Build a binary classifier
	- $\bullet$  Looks at a "."
	- Decides EndOfSentence/NotEndOfSentence
	- Classifiers: hand-written rules, regular expressions, or machinelearning

#### Determining if a word is end-ofsentence: a Decision Tree

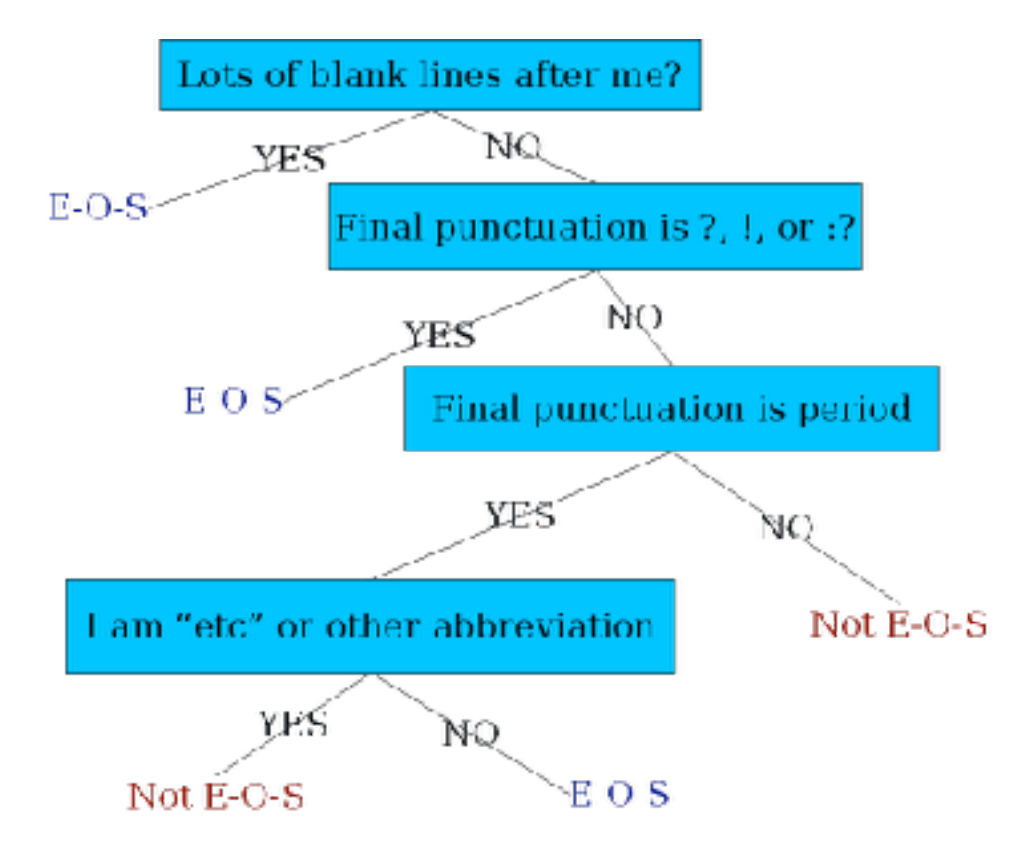

# More sophisticated decision tree features

- Case of word with ".": Upper, Lower, Cap, Number
- Case of word after ".": Upper, Lower, Cap, Number

- Numeric features
	- Length of word with "."
	- Probability(word with "." occurs at end-of-s)
	- Probability (word after "." occurs at beginning-of-s)

# Implementing Decision Trees

- A decision tree is just an if-then-else statement
- The interesting research is choosing the features
- Setting up the structure is often too hard to do by hand
	- Hand-building only possible for very simple features, domains
		- For numeric features, it's too hard to pick each threshold
	- Instead, structure usually learned by machine learning from a training corpus

### Decision Trees and other classifiers

- We can think of the questions in a decision tree
- As features that could be exploited by any kind of classifier
	- Logistic regression
	- SVM
	- Neural Nets
	- $\bullet$  etc.

# **Sentence Splitters**

- Stanford coreNLP: (deterministic)
- <http://stanfordnlp.github.io/CoreNLP/>

- UIUC sentence splitter: (deterministic)
- [https://cogcomp.cs.illinois.edu/page/tools\\_view/2](https://cogcomp.cs.illinois.edu/page/tools_view/2)

# Basic Text Processing

**Sentence** Segmentation and Decision Trees